## **Что делать, если вы обнаружили в Сети детскую порнографию?**

По данным Центра Безопасного Интернета в России дети в возрасте до 14 лет составляют пятую часть интернет-аудитории нашей страны, подростки в возрасте от 14 до 18 лет – еще четвертую часть пользователей.

Конечно, подросткам в образовательных организациях часто напоминают о необходимости проявлять осторожность, размещая информацию о себе в Интернете. Но, к сожалению, нередки преступления против несовершеннолетних, совершенные с использованием сети Интернет, по собственной неосторожности детей.

## *Статья 242.1 Уголовного кодекса РФ «Изготовление и оборот материалов или предметов с порнографическими изображениями несовершеннолетних»*

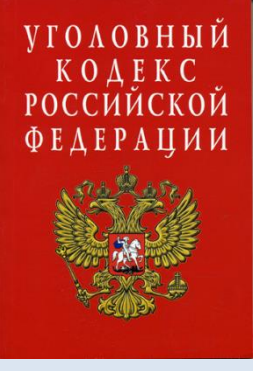

*1. Изготовление, приобретение, хранение и (или) перемещение через Государственную границу Российской Федерации в целях распространения, публичной демонстрации или рекламирования либо распространение, публичная демонстрация или рекламирование материалов или предметов с порнографическими изображениями несовершеннолетних - наказываются*

*лишением свободы на срок от двух до восьми лет с лишением права занимать определенные должности или заниматься определенной деятельностью на срок до пятнадцати лет либо без такового.*

*2. Деяния, предусмотренные [частью первой](#page-0-0) настоящей статьи, совершенные:* 

*а) в отношении лица, не достигшего четырнадцатилетнего возраста;*

*б) группой лиц по предварительному сговору или организованной группой;*

*в) с извлечением дохода в [крупном размере;](consultantplus://offline/ref=67E985A5F54F49C826B41510BB8CDFAA68F6E5AC8DD824D0CBF8B3FB49F799C29EEA898BFE0FB064r9rAG)*

*г) с использованием средств массовой информации, в том числе информационно-телекоммуникационных сетей (включая сеть "Интернет"), -*

*наказываются лишением свободы на срок от трех до десяти лет с лишением права занимать определенные должности или заниматься определенной деятельностью на срок до пятнадцати лет либо без такового и с ограничением свободы на срок до двух лет либо без такового.*

<span id="page-0-0"></span>Так, в декабре 2016 года в социальных сетях появились снимки обнаженной 13-летней кубанской школьницы, размещенные ее сверстником в Интернете после ссоры юных влюбленных.

По данному факту возбуждено уголовное дело.

Особое внимание хочется обратить на то, что в описанной истории к уголовной ответственности привлечен еще один персонаж: домохозяйка, возмущенная поведением подростков, разместившая в социальной сети репост (копии) фотографий, добавив свои комментарии: «Куда смотрят родители этой «звезды плоского экрана»?» и тем самым обеспечила дальнейшее распространение противоправного материала.

Конечно, бороться с негативными явлениями в Интернете можно и нужно! Главное делать это правильно.

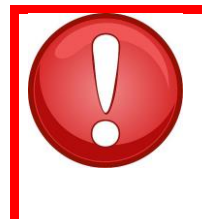

Ни в коем случае не размещайте ссылки, репосты откровенных изображений в комментариях и прочих публичных местах социальных сетей. Это незаконно и приравнивается к распространению порнографических материалов!

Итак, в случае обнаружения фото-видео-изображений, содержащих детскую порнографию, первым делом надо сделать скриншоты страниц, содержащих противоправный контент (скриншот - фото экрана, который пользователь видит на своем мониторе).

Для этого необходимо нажать клавишу Print Screen на клавиатуре (иногда обозначение сокращено: *Prt Sc*).

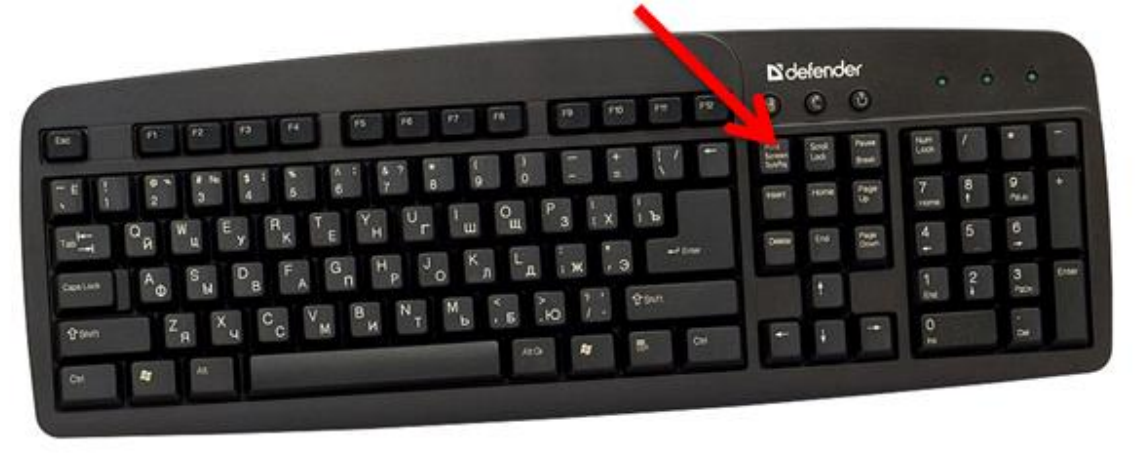

Снимок автоматически сохраняется в буфере обмена, откуда его можно скопировать и сохранить как файл, либо вставить как картинку в обычный документ Microsoft Word.

Следующим шагом пишем заявку на сайт Роскомнадзора на странице Единый реестр запрещенных сайтов http://eais.rkn.gov.ru/feedback/.

В заявлении всего три обязательных для заполнения раздела – «поля», они помечены значком «звездочка».

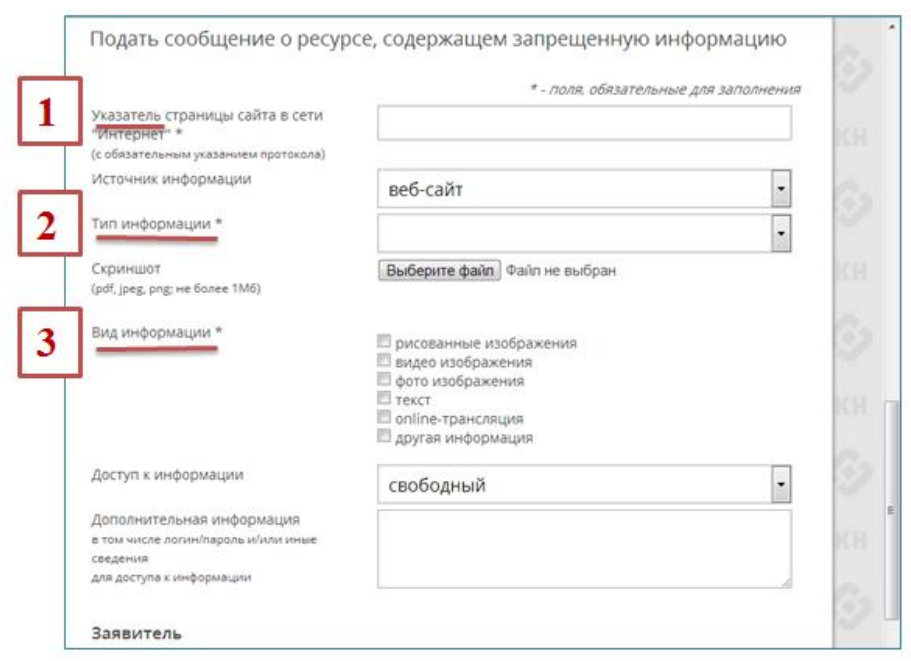

**1.** В поле «Указатель страницы сайта в сети интернет (с обязательным указанием протокола)» помещают адрес страницы, содержащей противоправный контент, скопированный из верхней строки браузера.

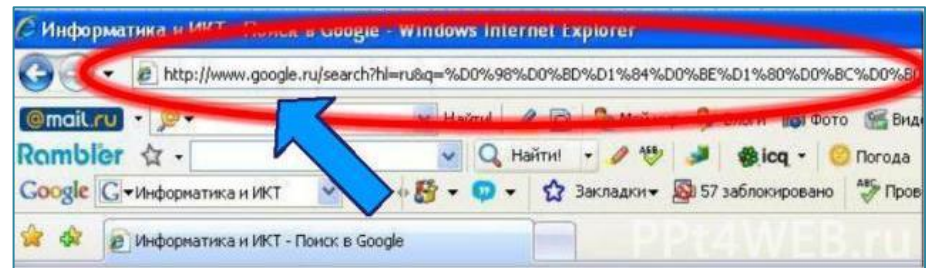

**2.** В поле «Тип информации» необходимо выбрать его из предложенного меню.

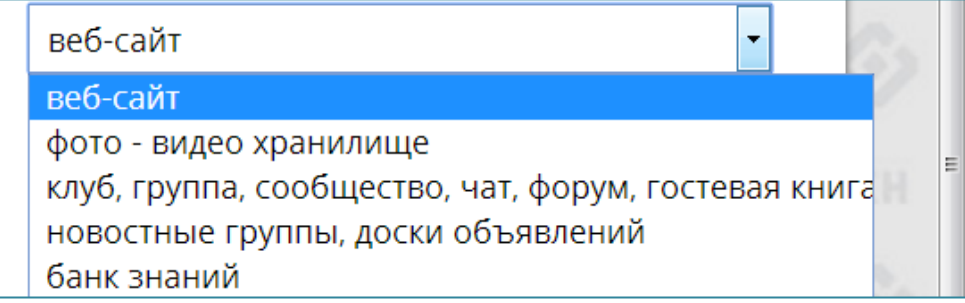

Следующим шагом – прикрепляем скриншот: для последующей работы специалистов это важно!

**3.** В поле «Вид информации» также необходимо поставить отметку в предложенном перечне.

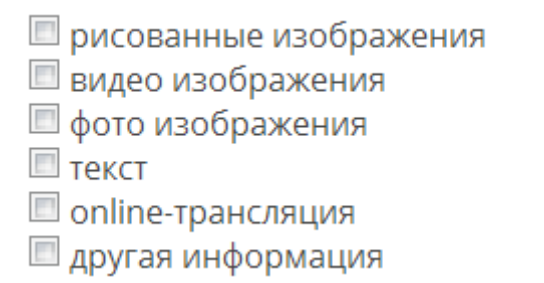

Можно указать доступность информации для пользователей:

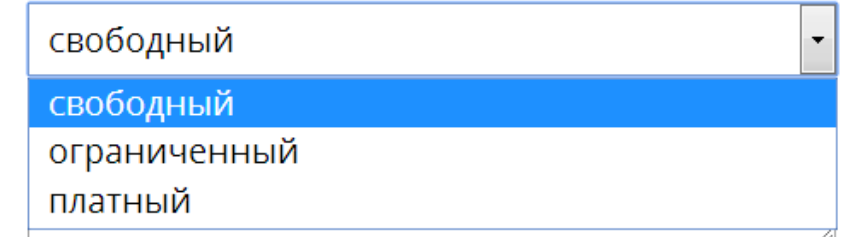

Сведения о заявителе не являются обязательными, но для желающих получить информацию о проделанной работе надо указать адрес своей электронной почты и в поле «отправить ответ по e-mail» поставить галочку.

Если Вы хотите, чтобы контент не просто заблокировали, но и установили личность того, кто его разместил, с целью привлечения к ответственности, то необходимо заполнить форму обращения непосредственно на сайте ГУ [МВД России](https://мвд.рф/request_main) по Краснодарскому краю по ссылке [https://23.мвд.рф/request\\_main](https://23.мвд.рф/request_main) или воспользоваться активным баннером «Нет насилию над детьми» на главной странице сайта Уполномоченного по правам ребенка в Краснодарском крае [www.куб.дети.](http://www.куб.дети/)

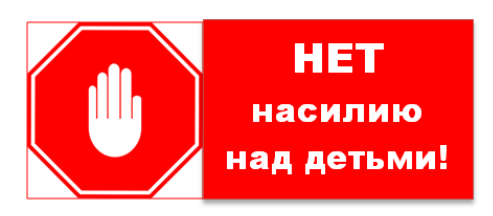

По вашей информации полицией будет рассмотрен вопрос о возбуждении дела по 242.1 УК РФ.

Действуя по предложенной схеме, Вы проявите свою активную гражданскую позицию, неравнодушное отношение к безопасности несовершеннолетних, внимание к вопросам морали и нравственности пользователей Интернет-пространства, не нарушая при этом Закон.